## **In-Class (Memory contents during function calls)**

Show the memory contents (runtime stack) at the 3 times specified in the code. Assume main frame pointer=#5000 and address of instruction foo in main is #3000. Show Frame pointer contents (R5) at each time.

```
// header stuff
int foo(int n) {
    int x1=5;
    int i;
/* Time 1 */
      i= n * x 1;return i; / * Time 2 – at return, before RET executed */
}
int main()
{ int i=3;
   int j;
  j=foo(i);
 /* Time 3 */
   return 0;
}
```
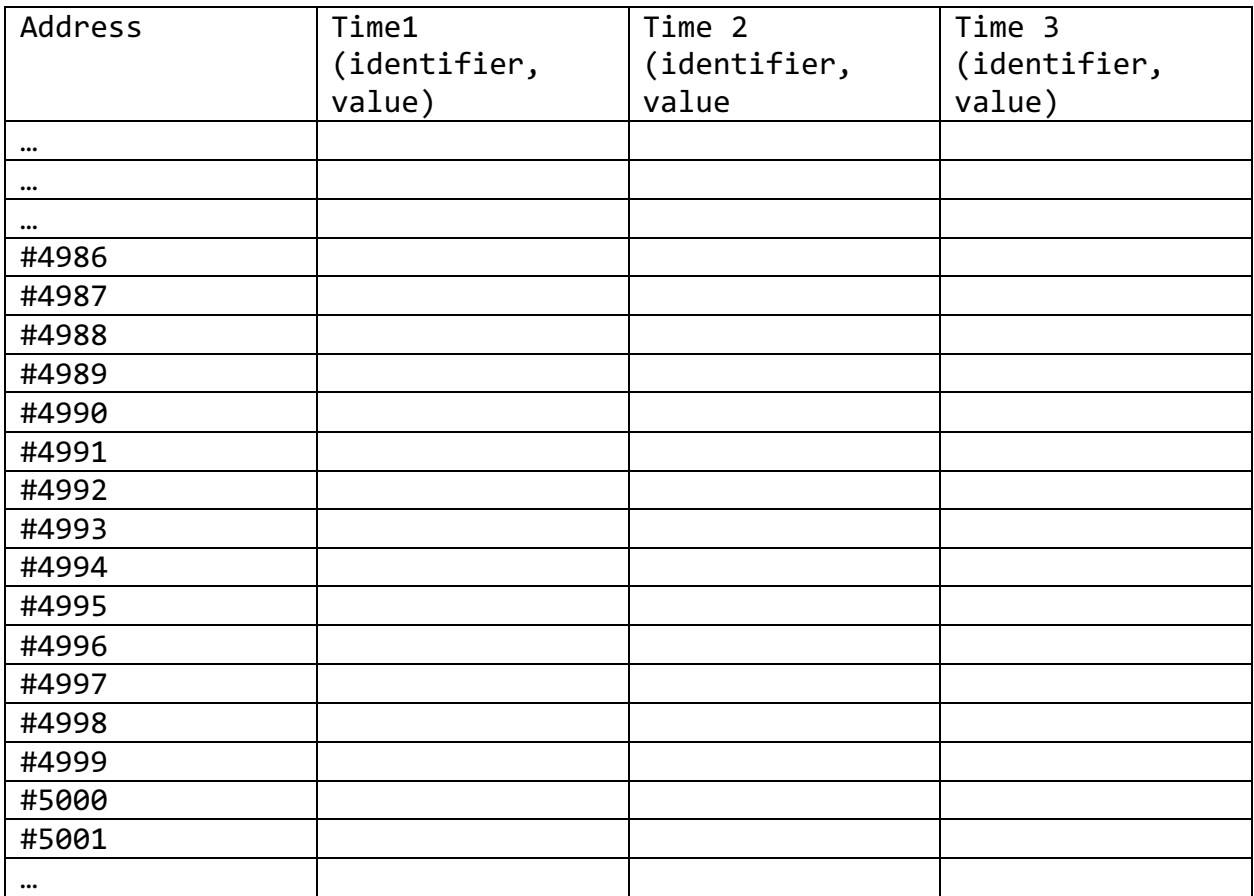